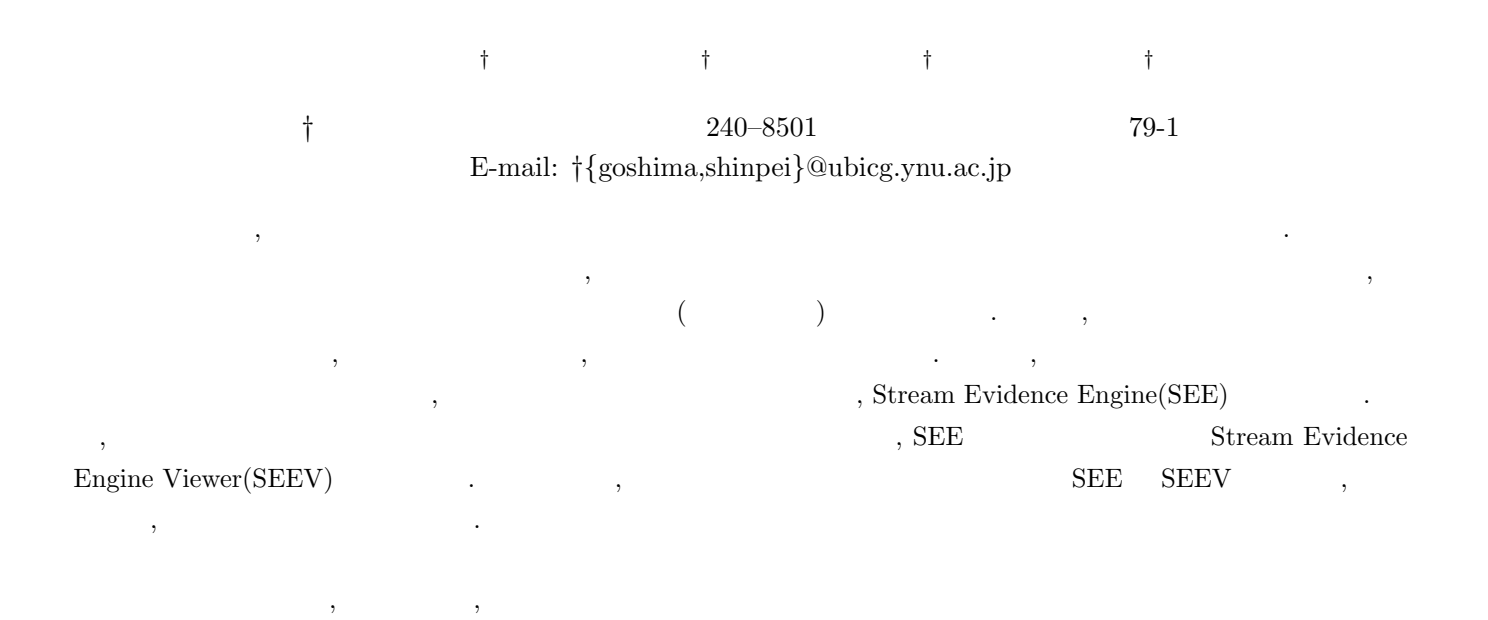

# Development of online log stream engine to support analyzing of errors

Masaaki GOSHIMA*†* , Shinpei NAKATA*†* , Midori SUGAYA*†* , and Kimio KURAMITSU*†*

*†* School of Engineering, Yokohama National University Tokiwadai 79-1, Hodogaya-ku, Yokohama-shi,

Kanagawa, 240-8501 Japan

E-mail: *†{*goshima,shinpei*}*@ubicg.ynu.ac.jp

**Abstract** Recently, sophisticated embedded systems have been increasing. In general, way of analyzing logs that recorded behavior of systems is used to solve complicated errors in systems. We need analyzers as many as error of systems. However, it is not preferable because there is a possibility of preventing expandability and maintainability by having each analyzer a peculiar implementation. We aim to support efficient developing of analyzers, and propose Stream Evidence Engine (SEE) that analyzes streaming log data. We also propose Stream Evidence Engine Viewer (SEEV). SEEV is accessory tool for SEE. It makes to judge visually operation of analyzers and state of systems. In this paper, we do an experiment that uses SEE and SEEV for specific streaming log data, and show effectiveness by the evaluation.

**Key words** Log analysis, Analyzer, Log Stream Data analysis

 $\overline{\phantom{a}}$ 込みシステムが登場してきている. これらのシステムでは起き る障害が複雑化しており, 事前の障害検知や, 事後の原因解析が またまでは、これらを解決する. これらを解決するための手段と  $\,$ ,  $\,$ 

 $,$  $\blacksquare$ 

**1.** 

.  $[2]$   $[3]$ 

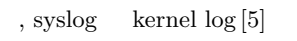

 $\,$ ,  $\,$ ,  $\,$ ,  $\,$ ,  $\,$ ,  $\,$ ,  $\,$ ,  $\,$ ,  $\,$ ,  $\,$ ,  $\,$ ,  $\,$ ,  $\,$ ,  $\,$ ,  $\,$ ,  $\,$ ,  $\,$ ,  $\,$ ,  $\,$ ,  $\,$ ,  $\,$ ,  $\,$ ,  $\,$ ,  $\,$ ,  $\,$ ,  $\,$ ,  $\,$ ,  $\,$ ,  $\,$ ,  $\,$ ,  $\,$ ,  $\,$ ,  $\,$ ,  $\,$ ,  $\,$ ,  $\,$ ,  $\,$ ,  $\,$  $\hspace{-.1cm}\cdot\hspace{-.1cm}\cdot\hspace{-.1cm}$ 

 $\mathcal{R}$ ,  $\mathcal{R}$ ,  $\overline{\phantom{a}}$ ,  $\overline{\phantom{a}}$ 

> $(windown size)$ window size

 $\cdots$ ,  $\cdots$ ,  $\cdots$  $\,$  $\mathcal{A}(\mathcal{A})=\mathcal{A}(\mathcal{A})=\mathcal{A}(\mathcal{A})=\mathcal{A}(\mathcal{A})$  $\mathcal{A}$  $\,$ ,  $\,$ ,  $\,$ ,  $\,$ ,  $\,$ ,  $\,$ ,  $\,$ ,  $\,$ ,  $\,$ ,  $\,$ ,  $\,$ ,  $\,$ ,  $\,$ ,  $\,$ ,  $\,$ ,  $\,$ ,  $\,$ ,  $\,$ ,  $\,$ ,  $\,$ ,  $\,$ ,  $\,$ ,  $\,$ ,  $\,$ ,  $\,$ ,  $\,$ ,  $\,$ ,  $\,$ ,  $\,$ ,  $\,$ ,  $\,$ ,  $\,$ ,  $\,$ ,  $\,$ ,  $\,$ ,  $\,$ ,  $\,$ ,  $\mathcal{A}$ 

 $\,$ ,  $\,$ することを困難にしてしまう.  $\,$ ,  $\,$ ,  $\,$ ,  $\,$ ,  $\,$ ,  $\,$ ,  $\,$ ,  $\,$ ,  $\,$ ,  $\,$ ,  $\,$ ,  $\,$ ,  $\,$ ,  $\,$ ,  $\,$ ,  $\,$ ,  $\,$ ,  $\,$ ,  $\,$ ,  $\,$ ,  $\,$ ,  $\,$ ,  $\,$ ,  $\,$ ,  $\,$ ,  $\,$ ,  $\,$ ,  $\,$ ,  $\,$ ,  $\,$ ,  $\,$ ,  $\,$ ,  $\,$ ,  $\,$ ,  $\,$ ,  $\,$ ,  $\,$ , , Stream Evidence

Engine (SEE) BEE  $($   $)$  , スを提供する. これにより, 開発者はシステムログの保存形式の  $\,$ , SEE

 $\overline{\phantom{a}}$ Stream Evidence Engine Viewer(SEEV) . SEEV SEE

 $\,$ ,  $\,$ ,  $\,$ ,  $\,$ ,  $\,$ ,  $\,$ ,  $\,$ ,  $\,$ ,  $\,$ ,  $\,$ ,  $\,$ ,  $\,$ ,  $\,$ ,  $\,$ ,  $\,$ ,  $\,$ ,  $\,$ ,  $\,$ ,  $\,$ ,  $\,$ ,  $\,$ ,  $\,$ ,  $\,$ ,  $\,$ ,  $\,$ ,  $\,$ ,  $\,$ ,  $\,$ ,  $\,$ ,  $\,$ ,  $\,$ ,  $\,$ ,  $\,$ ,  $\,$ ,  $\,$ ,  $\,$ ,  $\,$ , を視覚的に表示する. 本論文の構成を以下に示す.

 ${\rm SEE} \qquad {\rm SEEV} \qquad \qquad , \, 3$  ${\rm SEE}\qquad {\rm SEEV}\qquad \qquad .\ \ 4$ 

 $, 5$ 

## **2.** 設計と実装

 ${\rm SEE}\qquad {\rm SEEV}$ **いち**.

### **2.** 1

 $\lambda$ ,  $\lambda$  $3$  ),  $3$ . SEE SEEV する.

 $1$  $\overline{2}$ 

 $3 \thinspace$ 

## **2. 2 Stream Evidence Engine**

**2. 2. 1**

 $\begin{array}{ccc} \text{SEE} & , & , \end{array}$  $\ldots$ 

的に述べる.  $1$  )  $\cdots$   $\cdots$   $\cdots$   $\cdots$  $\,$ ,  $\,$ . syslog

,  $\overline{\phantom{a}}$ 

,  $/$ proc $/$ meminfo

 $\,$ ,  $\,$ ,  $\,$ ,  $\,$ ,  $\,$ ,  $\,$ ,  $\,$ ,  $\,$ ,  $\,$ ,  $\,$ ,  $\,$ ,  $\,$ ,  $\,$ ,  $\,$ ,  $\,$ ,  $\,$ ,  $\,$ ,  $\,$ ,  $\,$ ,  $\,$ ,  $\,$ ,  $\,$ ,  $\,$ ,  $\,$ ,  $\,$ ,  $\,$ ,  $\,$ ,  $\,$ ,  $\,$ ,  $\,$ ,  $\,$ ,  $\,$ ,  $\,$ ,  $\,$ ,  $\,$ ,  $\,$ ,  $\,$ ,  $\begin{array}{ccc} \text{SEE} & \cdot & \cdot \end{array}$  $\,$  $\rm{SEE}$  ,  $\,$ ずに開発することができる. また, オンライン解析においては,  $\rm{SEE}$ ,  $\,$ を実装する手間を省くことができる.

 $2$  :  $\hspace{2.5cm}$  ;  $\,$  $\,$ . SEE  $\,$  $SEE$  $\cdots$ 

 $,$ 開発物を保守する上で効率化が期待できる. **2. 2. 2** SEE Konoha [4]

. SEE  $\hskip10mm 4$ add, start, convert, send, stop 5 • Receiver :

- Analyzer :  $\,$ ,  $\,$ 
	- Converter :

• Sender :  $\Box$  $SEEV$ 

 $\,$  ,  $\,$   $\,$  . SEE  $\overline{\phantom{a}}$  1  $\overline{\phantom{a}}$  .

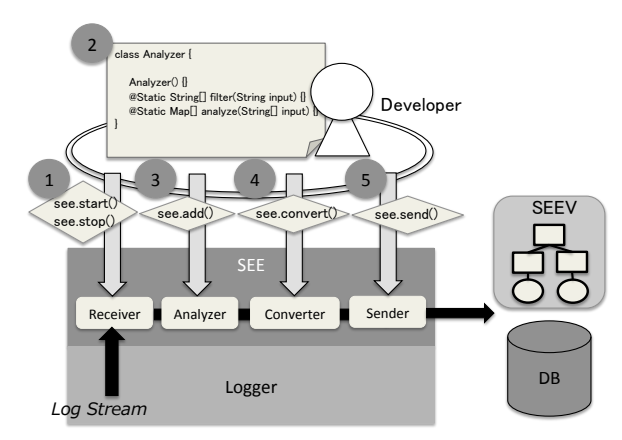

1 Stream Evidence Engine Overview

a ) Receiver

. SEE start, stop  $\,$ ,

 $\,$  $\mathcal{O}_1$ . Receiver  $\,$ 

類は大きく分けて追記型と更新型がある. 追記型は以前の情報

b ) Analyzer

の内容を受け取り始める.

#### Receiver

 $\,$ Analyzer の手順は次のようになる.  $1$  $\text{filter}$ ,

analyze Analyzer Class  $(1 \t 2)$  $2$  SEE add filter, analyze SEE

Analyzer ( 1 3) c ) Sender

# , we have defined as  $\lambda$  $($

DB  $\qquad \qquad$  , SEEV

 $\begin{minipage}{0.9\linewidth} \begin{tabular}{l} \multicolumn{2}{c}{\textbf{.} \end{tabular} \end{minipage} \begin{minipage}{0.9\linewidth} \begin{tabular}{l} \multicolumn{2}{c}{\textbf{.} \end{tabular} \end{minipage} \begin{minipage}{0.9\linewidth} \begin{tabular}{l} \multicolumn{2}{c}{\textbf{.} \end{tabular} \end{minipage} \begin{minipage}{0.9\linewidth} \begin{tabular}{l} \multicolumn{2}{c}{\textbf{.} \end{tabular} \end{minipage} \begin{minipage}{0.9\linewidth} \begin{tabular}{l} \multic$ て得られた解析結果を通知する役目を果たしている. また,  $\sim$  SEE  $send$  , we send  $\,$ やテキストに出力することも可能である.

d ) Converter SEE convert , Sender  $SEE$  ( 1

## 4), Analyzer

できる.

, Sender

## Analyzer Class SEE

スコードを示す. • Sample **Sample 19** [ sample\_analyzer.k ]

using see.\*; LOGFILE =  $\sqrt{p}$  path / to / sample . log "; c l a s s An alyze r *{* An alyze r ( ) *{}* @Static String [] filter (String input) { return getNeedsInformation(input); *}* @Static Map<sup>[]</sup> analyze (String <sup>[]</sup> input) {

return judgeStateOfSystem(input); *} }* void main  $(S \text{tring} \mid \text{args})$ *{*  $StreamEvidenceEngineering see =$ new StreamEvidenceEngine ( ) ; Analyzer  $a = new Analyzer$  ();  $Func <$ String $\Rightarrow$ String  $|$  > sample\_filter =  $delegate(a, filter);$  $Func <$ String $|| =$ >Map $||$ > sample\_analyzer =  $delegate(a, analyze);$ see.add("sample", sample\_filter); see.add ("sample", sample\_analyzer); see.start ("sample", LOGFILE);

*}*

, SEE  $\therefore$  filter  $\qquad \qquad$ , リームデータから任意のデータを抽出するために行う. 上述の String . analyze , filter

 $\lambda$  $\begin{min}\label{eq:concl} \text{Konoha}\qquad\quad \text{main}\qquad\qquad\qquad,\text{main}$ SEE , Analyzer Class filter, analyze SEE SEE convert  $send$  ,  $\rm{JSON}$  SEEV

# である.

## **2. 3 Stream Evidence Engine Viewer**

 $\,$ ,  $\,$ ,  $\,$ ,  $\,$ ,  $\,$ ,  $\,$ ,  $\,$ ,  $\,$ ,  $\,$ ,  $\,$ ,  $\,$ ,  $\,$ ,  $\,$ ,  $\,$ ,  $\,$ ,  $\,$ ,  $\,$ ,  $\,$ ,  $\,$ ,  $\,$ ,  $\,$ ,  $\,$ ,  $\,$ ,  $\,$ ,  $\,$ ,  $\,$ ,  $\,$ ,  $\,$ ,  $\,$ ,  $\,$ ,  $\,$ ,  $\,$ ,  $\,$ ,  $\,$ ,  $\,$ ,  $\,$ ,  $\,$ , したいという要求がある. しかし, 多様な形式で出力される解  $\,$ ,  $\,$ 

## . SEEV , SEE

D-Case [7]  $\mathcal{E}_{\mathbf{y}}$ , SEE ら得られる情報を基に, 障害解析の結果, 問題が起きていれば  $\ddotsc$ 

 ${\rm SEEV}$  , . SEEV 解析結果の通知を支援する.

# **2. 3. 1**

SEEV 4 • Connector : SEE

- Generator :
- $V$ *isualizer* :

**StateMachine** :

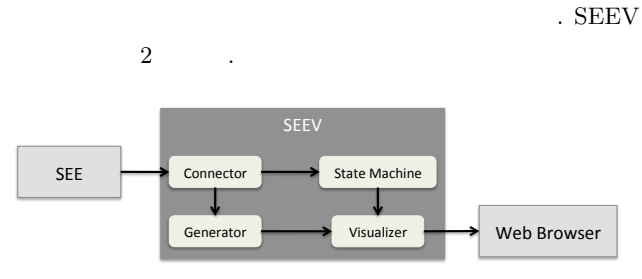

2 Stream Evidence Engine Viewer Overview

a ) Connector

SEE Generator, State Machine 渡す.

b) Generator

Connector ,  $D-Case$  $\,$ ,  $\,$ 

- 構造化する. c ) Visualizer
- Generator Web ラウザ上に描画するための処理を行う.
- d ) StateMachine Connector  $\mathcal{A}_{\mathcal{A}}$
- Visualizer , Web  $\,$ ウザ上で視覚的にシステムの状態の変化を知ることができる.

## **2. 3. 2**

SEEV Connector JavaScript . . . . Web Browser

 $\begin{minipage}{0.5\linewidth} \emph{Connector} \emph{Konoha} \emph{SEE} \end{minipage}$ **Server** 2. JSON , Generator, State Machine Web Socket **Example Socket** SEE, Connector, Generator, State Machine

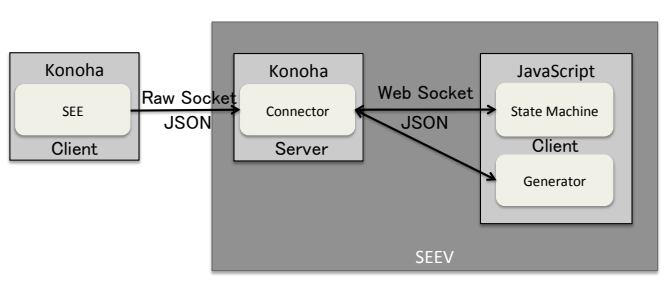

3 Communications Protocol

## $3.$

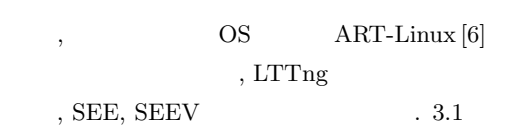

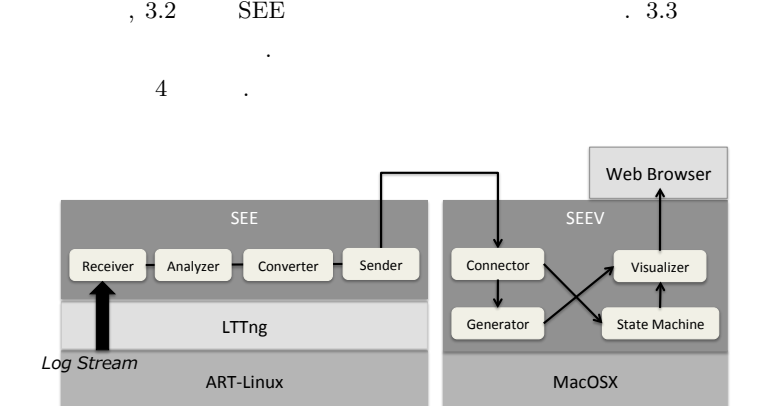

4 System Architecture Overview

## $3.1$

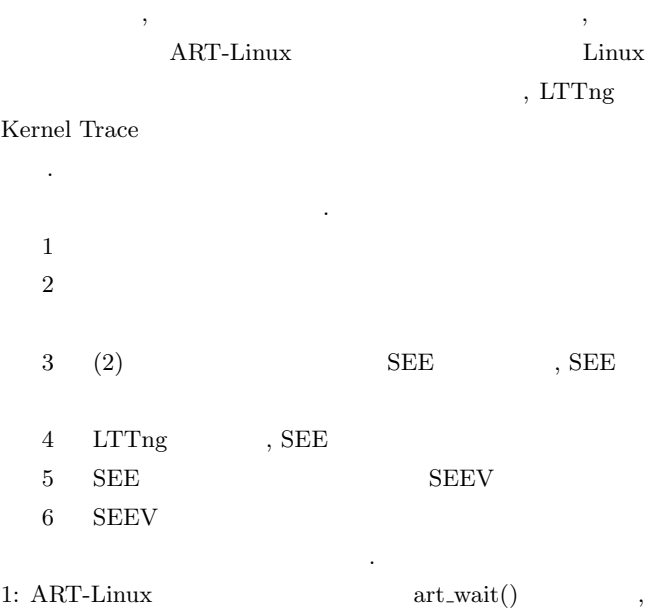

 $\text{Linux} \hspace{25pt} \text{usleep}() \hspace{25pt} , \hspace{20pt} \text{Linux}$ 

## ,  $\overline{\phantom{a}}$ .  $5$  .

2: art\_enter art\_wait , art\_wait

- アナライザを作成した. 4: LTTng ART-Linux Kernel  $\,$ ,  $\,$
- . SEE  $\hfill$  , LTTng で取得したログのバイナリデータをテキストダンプし, 得られ  ${\rm SEE}$ 込む事で実現している. 5: WebSocket SEE SEEV , JSON .
- 6:  $SEEV$  6

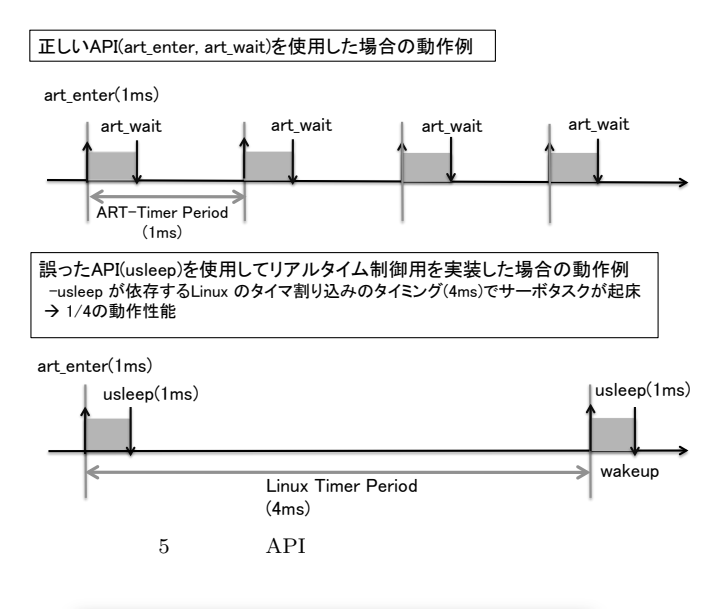

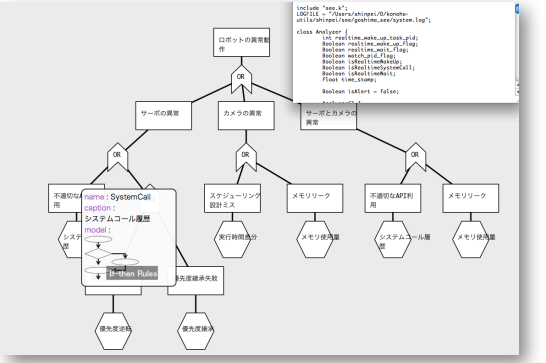

 $6$  SEEV

#### 3.2 SEE

, SEE window size

 $7, 8, 9$ 

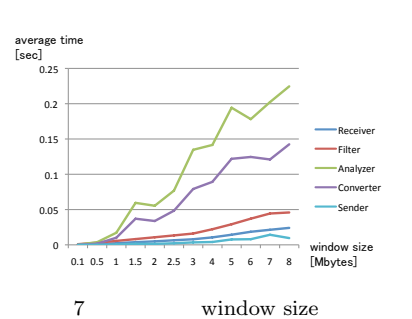

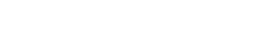

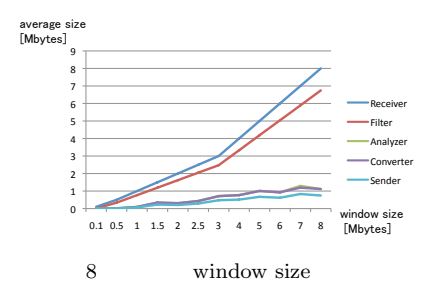

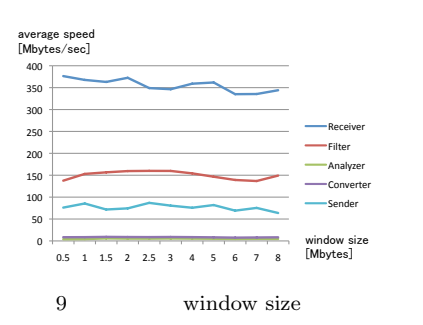

 $7 \qquad , \, \mathrm{SEE} \qquad \qquad , \, \mathrm{windows \,\, size}$  $\overline{\phantom{a}}$  $\blacksquare$  $\overline{\phantom{a}}$ 

, window size  $\cdots$ ,  $\cdots$ , Analyzer, Converter  $8, 9$  , window size , Analyzer, Converter the external space of the section of  $\mathbf{R}$  are set of  $\mathbf{R}$  are set of  $\mathbf{R}$  are set of  $\mathbf{R}$  are set of  $\mathbf{R}$  are set of  $\mathbf{R}$  are set of  $\mathbf{R}$  are set of  $\mathbf{R}$  are set of  $\mathbf{R}$  are set of  $\mathbf{$ Sender

 $,$  $3.3$ , LTTng  $\,$   $\,$  SEE , SEEV  $\cdots$ 

 $, 9$  SEE , Analyzer, Converter を高速化することで, 更に改善可能であることがわかった.

**4.**  $\overline{\phantom{a}}$ 

uCosminexus Stream Data Platform [2]

.  $\overline{\phantom{a}}$  $\,$  $\,$ ,  $\,$ ,  $\,$ ,  $\,$ ,  $\,$ ,  $\,$ ,  $\,$ ,  $\,$ ,  $\,$ ,  $\,$ ,  $\,$ ,  $\,$ ,  $\,$ ,  $\,$ ,  $\,$ ,  $\,$ ,  $\,$ ,  $\,$ ,  $\,$ ,  $\,$ ,  $\,$ ,  $\,$ ,  $\,$ ,  $\,$ ,  $\,$ ,  $\,$ ,  $\,$ ,  $\,$ ,  $\,$ ,  $\,$ ,  $\,$ ,  $\,$ ,  $\,$ ,  $\,$ ,  $\,$ ,  $\,$ ,  $\,$ ,  $\,$ 省略できるようにしている事が挙げられる.

## **5.**

 $\,$ ,  $\,$ ,  $\,$ ,  $\,$ ,  $\,$ ,  $\,$ ,  $\,$ ,  $\,$ ,  $\,$ ,  $\,$ ,  $\,$ ,  $\,$ ,  $\,$ ,  $\,$ ,  $\,$ ,  $\,$ ,  $\,$ ,  $\,$ ,  $\,$ ,  $\,$ ,  $\,$ ,  $\,$ ,  $\,$ ,  $\,$ ,  $\,$ ,  $\,$ ,  $\,$ ,  $\,$ ,  $\,$ ,  $\,$ ,  $\,$ ,  $\,$ ,  $\,$ ,  $\,$ ,  $\,$ ,  $\,$ ,  $\,$ , , Stream Evidence Engine ,  $$\rm\,$  $\begin{aligned} \text{Evidence Engine Viewer} \qquad \qquad \text{.} \text{SEE, SEEV} \end{aligned}$  $\,$ ,  $\,$  $\,$ , SEE

 $\,$ ,  $\,$ ,  $\,$ ,  $\,$ ,  $\,$ ,  $\,$ ,  $\,$ ,  $\,$ ,  $\,$ ,  $\,$ ,  $\,$ ,  $\,$ ,  $\,$ ,  $\,$ ,  $\,$ ,  $\,$ ,  $\,$ ,  $\,$ ,  $\,$ ,  $\,$ ,  $\,$ ,  $\,$ ,  $\,$ ,  $\,$ ,  $\,$ ,  $\,$ ,  $\,$ ,  $\,$ ,  $\,$ ,  $\,$ ,  $\,$ ,  $\,$ ,  $\,$ ,  $\,$ ,  $\,$ ,  $\,$ ,  $\,$ ,

[1] M. Sugaya, Y. Ohno, A. van der Zee, and T. Nakajima. A lightweight anomaly detection system for information appliances. Object-Oriented Real-Time Distributed Computing, IEEE International Symposium on, 0:257?266, 2009.

 $\,$ ,  $\,$ めに, 分散・並列処理の実装を考えている. また, 受け取るログ  $\,$ 

応できるようにすることが考えられる.

- [2] Y. Hayashida, N. Ioki, N. Arai, and I. Nishizawa. Real-Time Log Analysis Using Hitachi uCosminexus Stream Data Platform. 15. DASFAA 2010, pages 440-443, Tsukuba, Japan.
- [3] James H. Andrews, Yingjun Zhang, General Test Result Checking with Log File Analysis, IEEE Transactions on Software Engineering, v.29 n.7, p.634-648, July 2003
- [4] K. Kuramitsu. Konoha: Implementing a static scripting language with dynamic behaviors. In Proceedings of Workshop on Self-sustaining systems, page (to appear). ACM Press, 2010.
- [5] Michel Dagenais. Mathieu Desnoyers. Lttng: Tracing across execution layers, from the hypervisor to user-space. In Proceedings of the Linux Symposium, Ottawa, Ontario Canada, 2008.
- [6] Youichi Ishiwata, Satoshi Kagami, Koichi Nishiwaki and Toshihiro Matsui, ART-Linux 2.6 for Single CPU: Design and Implementation
- [7] Yutaka Matsuno and Jin Nakazawa and Makoto Takeyama and Midori Sugaya and Yutaka Ishikawa, Toward a Language for Communication among Stakeholders, DCasePRDC2010, Proc. of the 16th IEEE Pacific Rim International Symposium on Dependable Computing (PRDC'10), 2010, pages 93-100